## **FLIGHT SUPPORT - share PAX data**

1/1

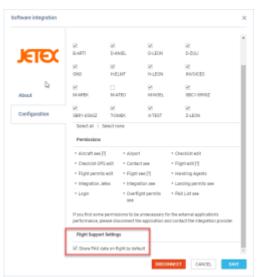

Share PAX data setting

It will be possible to select whether the Pax details should be shared with providers such as Jetex, Avior, etc.

The 'Share PAX data on flight by default' option will be available in the Admin Panel > integration 'Configuration' tab of the provider, as per the screenshot on the right-hand side. This setting corresponds to the 'Share PAX data' checkbox in the request pop-up window when requesting the services from Flight Support in the OPS Checklist.

If the 'Share PAX data on flight by default' checkbox is ticked, the 'Share PAX data' checkbox in the request pop-up window in OPS will also be ticked.

It is possible to change this setting based on each flight when requesting the services from Flight Support by ticking/uticking the checkbox.

| SERVICES MESSAGES |   |          |   |                             |   |
|-------------------|---|----------|---|-----------------------------|---|
| Share PAX data    |   |          |   |                             |   |
| Departure         |   | Arrival  |   | En-Route                    |   |
| Handling          | ~ | Handling | ~ | All Overflight Permits      | ~ |
| PPR               | ~ | PPR      | ~ | Specific Overflight Permits | ~ |

From: https://wiki.leonsoftware.com/ - Leonsoftware Wiki Permanent link: https://wiki.leonsoftware.com/updates/flight-support-possibility-to-share-the-pax-details-with-providers

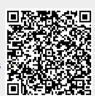

Last update: 2024/01/12 19:45